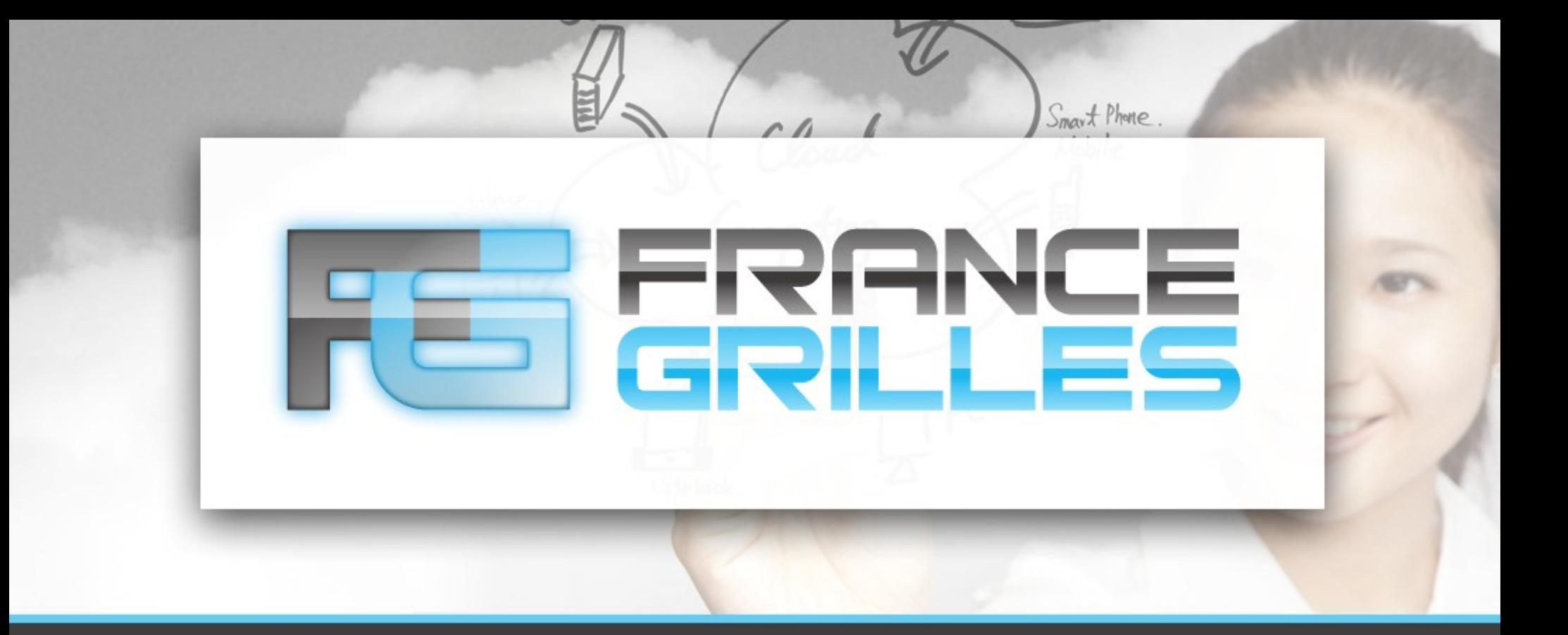

## **Hiérarchie et composition des ressources iRODS**

Jérôme Pansanel et Emmanuel Medernach

22 mars 2021

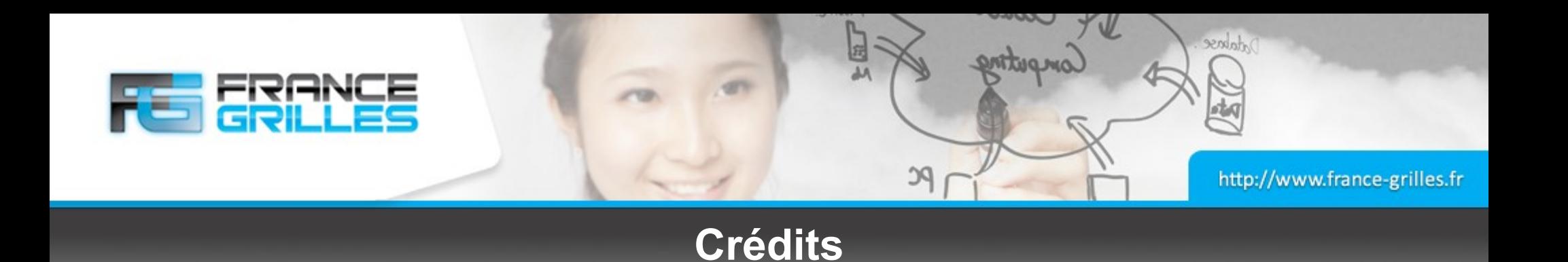

Cette présentation est basée sur la présentation cadre d'iRODS réalisée par Jason Coposky (directeur exécutif, consortium iRODS) :

• <https://slides.com/jasoncoposky>

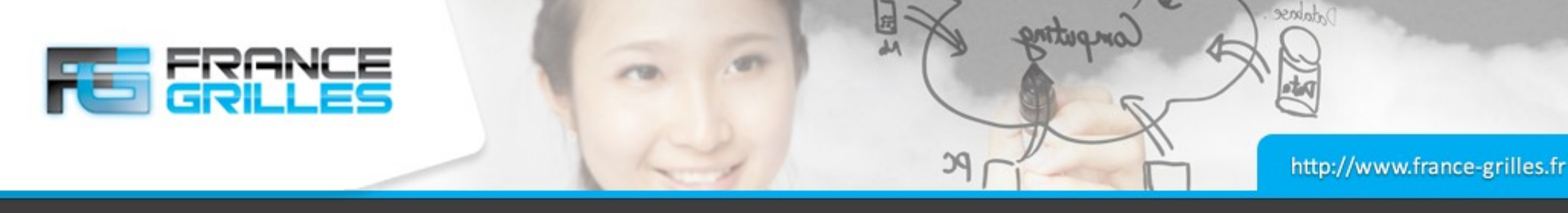

## **Introduction à la hiérarchies des ressources**

## **Hiérarchie des ressources**

- Utilise une métaphore de branches et de feuilles (arbre décisionnel)
- Les politiques sont implémentées dans les branches (réplication, cache, ...)
- Deux types de nœuds :
	- Coordination mise en œuvre pure d'une politique (par ex. passthru)
	- Ressource de stockage gère l'interface avec la technologie de stockage (par ex. unixfilesystem)
- Par convention, les ressources de coordination ne gère pas de stockage

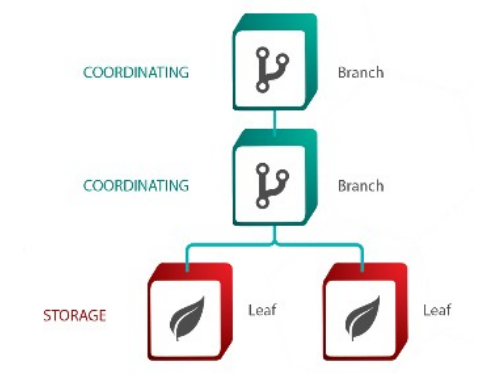

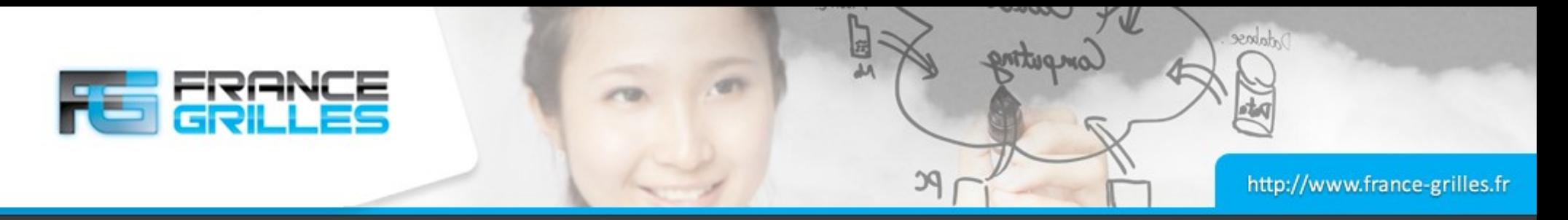

#### **Plugins pour les ressources**

## **Plugins**

- Définit en interne les interfaces vers les technologies de stockage supportées
- Chargé de manière dynamique à l'exécution
- Utilise un système de vote pour informer de la possibilité de satisfaire une opération donnée
- Maintient une configuration individuelle par instance dans le catalogue à l'aide d'une *context string*
- Peut exister indépendamment ou être connecté à d'autres dans une hiérarchie

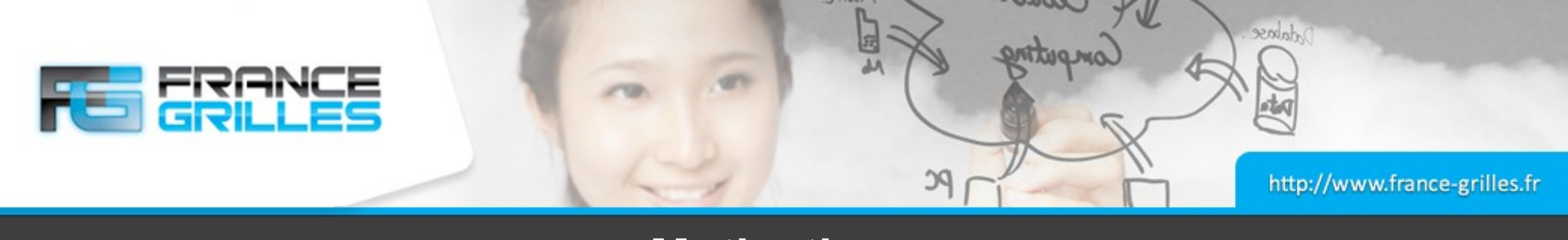

## **Motivation**

## **Pourquoi ce système de hiérarchie ?**

- Beaucoup d'administrateurs iRODS passent un temps considérable à implémenter des cases d'usage classique avec le même de politiques :
	- Réplication
	- Distribution de données
	- Synchronisation des réplicas
	- Archivage de données
- La hiérarchie des ressources permet de fournir un système prêt à l'emploi pour implémenter la majorité de ces cas d'usage et ce, de manière fiable

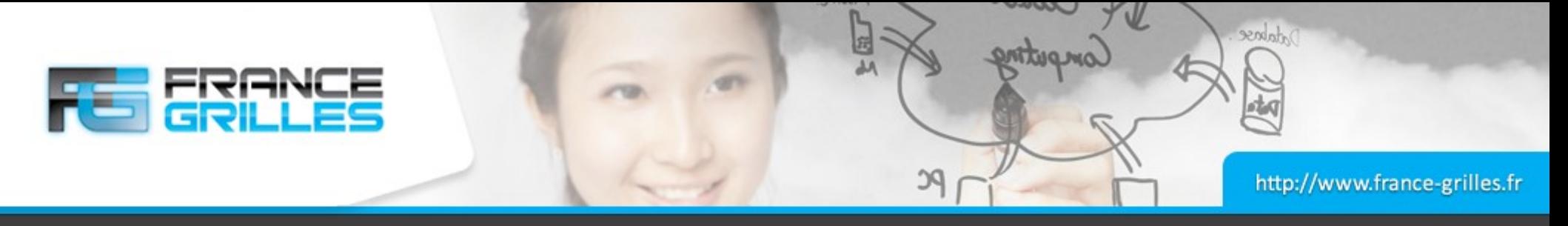

#### **Ressources de coordination (branches)**

#### **Les ressources de coordination**

- **compound** fournit une interface POSIX vers une composition de deux stockages (par ex. un cache et un stockage classique)
- **deferred** assemble de une ou plusieurs ressources et a un rôle sur le vote
- **load\_balanced** utilise la charge pour déterminer le choix (uniquement pour l'écriture)
- **passthru** pondère puis délègue les opérations à une ressource fille
- **random** choisit une ressource fille aléatoirement pour les opérations d'écriture
- **replication** s'assure que tous les objets sont constitants entre les ressources filles
- Ces ressources de coordination sont purement virtuelles et en mémoire. Elles ne sont pas liées à un serveur et les plugins associés doivent être déployés sur tous les serveurs de l'infrastructure.

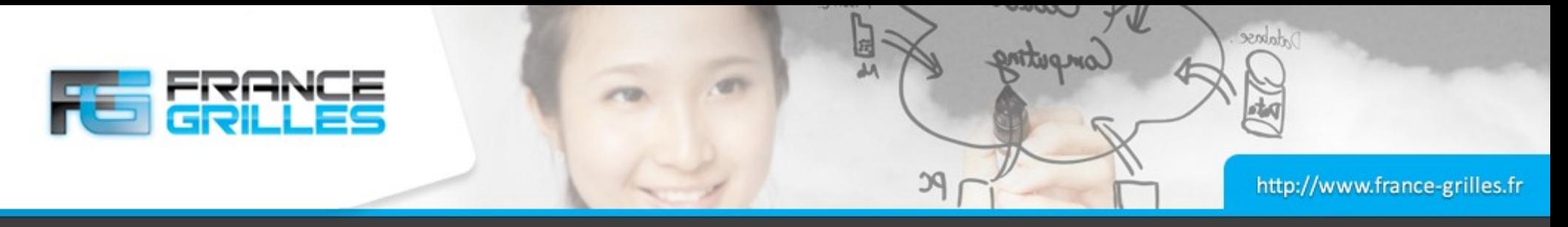

#### **Ressources de stockage (feuilles)**

## **Différents types de stockage**

- Les ressources de stockage fournissent une sémantique POSIX
- **unixfilesystem** n'importent quel type de point de montage
- Ceph-RADOS Ceph object storage
- HPSS accès à IBM High Performance Storage System
- Cacheless S3 ressource pour le service Amazon S3 service
- La ressource est normalement attachée à un serveur identifié (nom d'hôte, chemin)
- **Exception**: la ressource S3 est en mode détaché et n'a pas besoin d'être associée à un serveur
- Ce type de plugins n'a pas besoin d'être installé sur chaque serveur

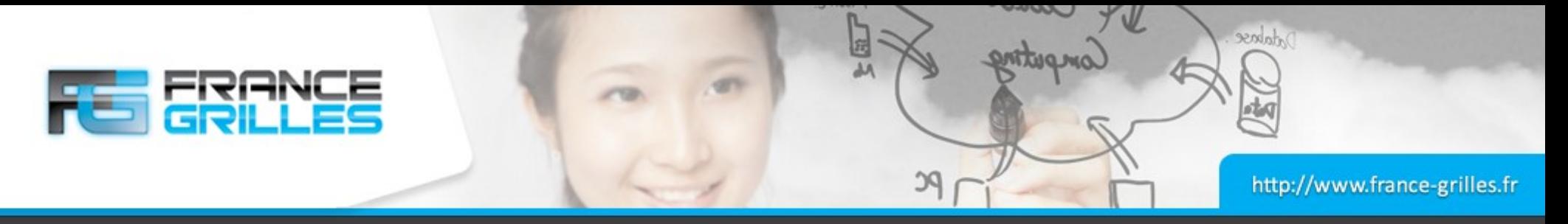

#### **Ressources pour l'archivage (feuilles)**

## **L'archivage**

- La composition avec une ressource compound permet de créer un système de cache
- Par exemple :
	- S3 ressource archive pour Amazon S3
	- WOS DDN Web Object Scalar
	- **univmss** script basé sur un accès générique vers un stockage objet
	- **structfile** pour s'interfacer avec des fichiers d'archive (zip, tar, ...)
- Doit être lié au serveur hébergeant le cache pour synchroniser les données vers les ressources archives

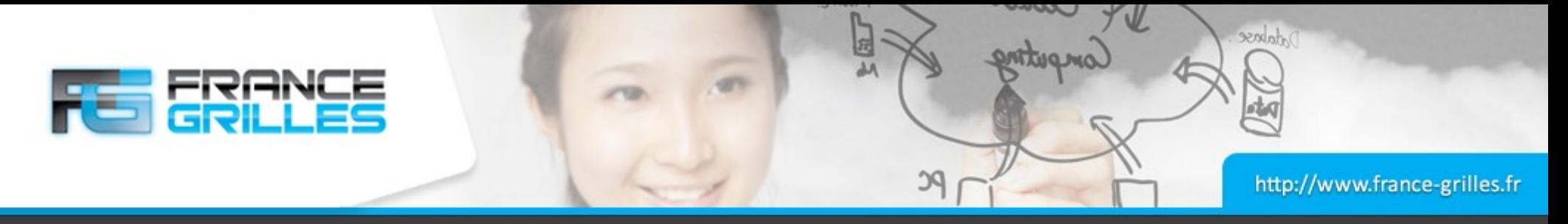

#### **Mécanisme de vote**

### **La sélection de la ressource de stockage**

- $\cdot$  Les votes sont par convention entre 0,0 et 1,0
- La communication début à la racine d'une hiérarchie
- Il est interdit de s'adresser aux sous-ensemble directement
- Le vote suit une descente récursive en profondeur
- Les ressources de coordination délèguent le vote aux ressources filles
- Les nœuds de stockage votent
- Les ressources de coordination interprètent les résultats des ressources filles
- L'interprétation de ces votent expriment la politique de gestion de données encodées dans les plugins de coordination

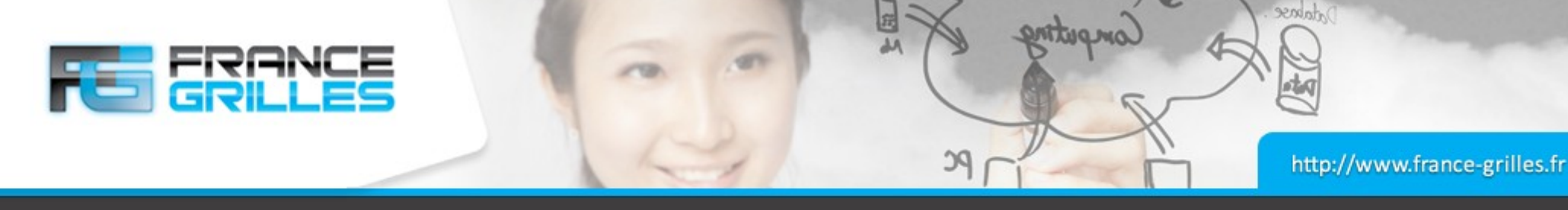

## **Système de poids pour la ressource** *passthru*

## **Une pratique utile pour le vote**

- Pour les opérations *put* et *get* :
- Délégation du vote aux ressources filles
- Multiplication par le poids
- Passe le résultat à la ressource appelante (par ex. rootResc)
- Cela permet de désactiver l'écriture ou la lecture vers une ressource, ou fournir une abstraction aux utilisateurs
- La pondération peut être surchargée par le moteur de règle qui permet une influence dynamique des votes en fonction des politiques

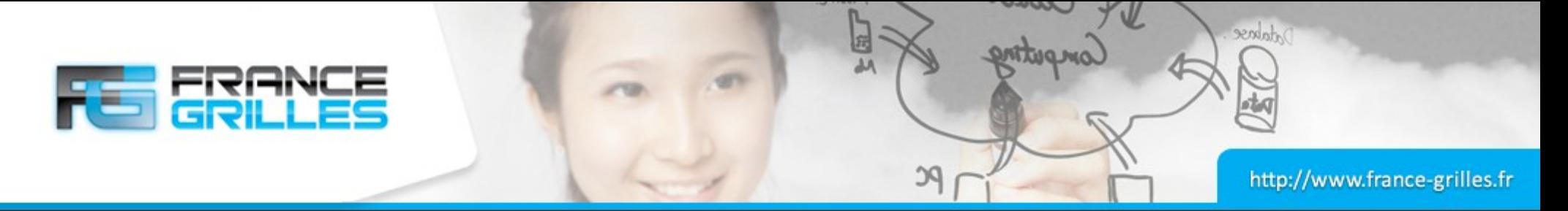

### **Fonctionnement du vote pour le type** *unix file system*

## **Pour les opérations de type** *put*

- Si la ressource est indiquée comme étant *down*, le vote a pour valeur 0,0
- Si le client est connecté au serveur à qui appartient la ressource, le vote a pour valeur 1,0
- Dans les autres case, le vote a pour valeur 0,5

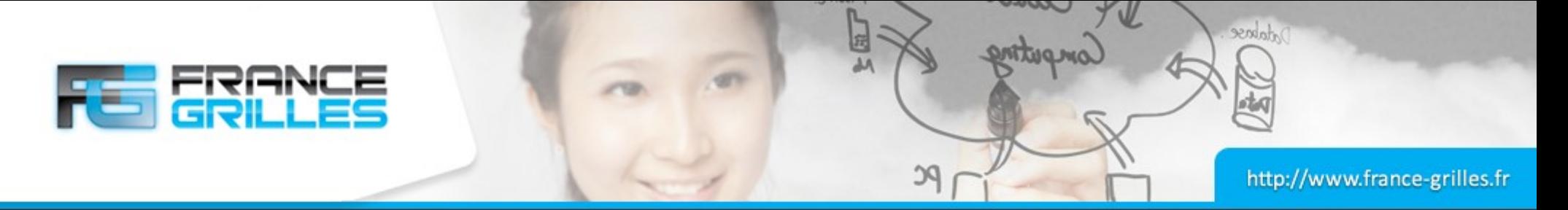

### **Fonctionnement du vote pour le type** *unix file system*

## **Pour les opérations de type** *get*

- Si la ressource est indiquée comme étant *down*, le vote a pour valeur 0,0
- Si le client est connecté au serveur à qui appartient la ressource et que cette ressource a un réplica à jour, le vote a pour valeur 1,0
- Si la ressource a un réplica à jour, le vote a pour valeur 0,5
- Si la ressource a un réplica périmé, le vote a pour valeur 0,25
- Sinon, le vote a pour valeur 0,0

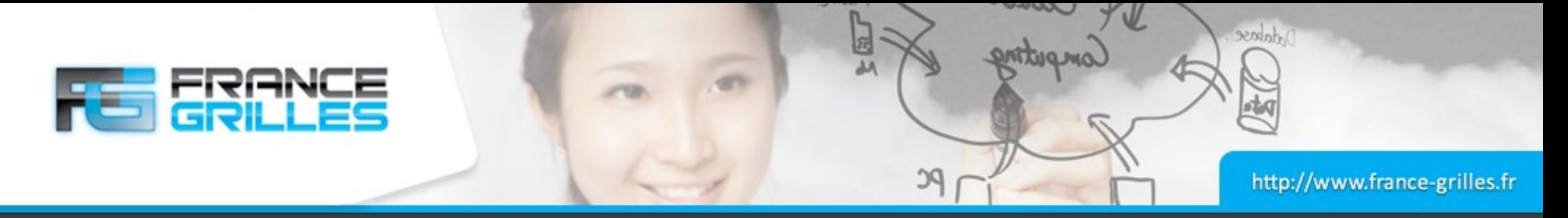

#### **Fonctionnement du vote pour le type** *random*

## **Pour les opérations de type** *put*

- Sélectionne aléatoirement une ressource fille et délègue le vote à cette ressource jusqu'à obtenir une valeur de vote positive ou que l'ensemble des ressources aient été questionné
- Passe le résultat à la ressource appelante

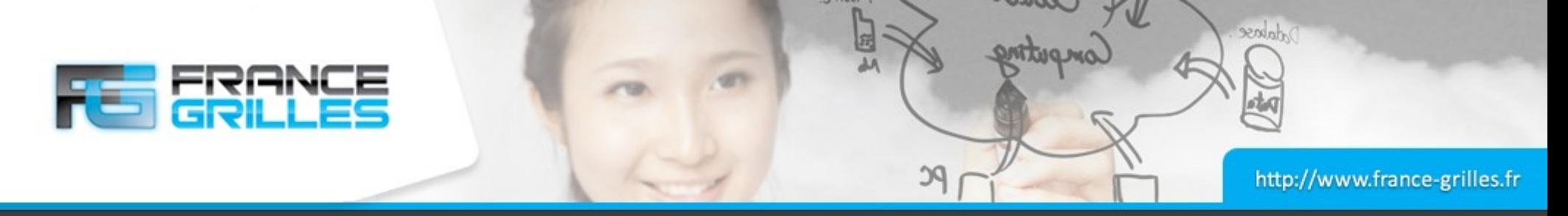

### **Fonctionnement du vote pour le type** *random*

## **Pour les opérations de type** *get*

- Délègue le vote à toutes les ressources filles
- Sélectionne la valeur de vote la plus élevée
- Passe le résultat à la ressource appelante

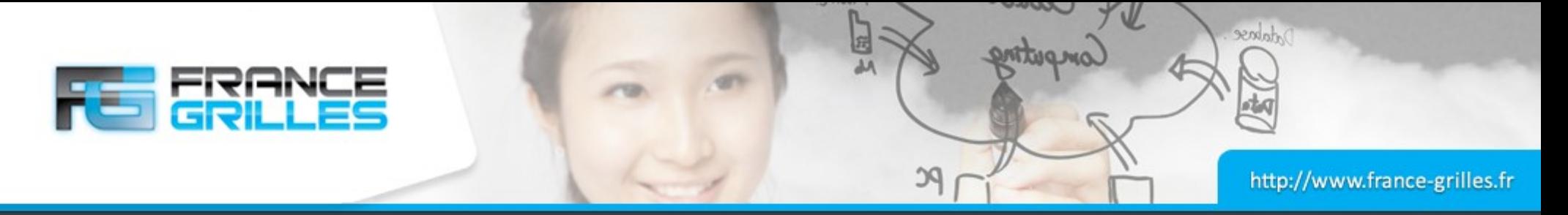

#### **Fonctionnement du vote pour le type** *replication*

## **Pour les opérations du type** *put*

- Délègue le vote à toutes les ressources filles
- Sélectionne la valeur de vote la plus élevée
- Passe le résultat à la ressource appelante
- Une fois que l'action *put* est terminée, lance la réplication vers toutes les autres ressources filles qui acceptent l'opération *put* (par ex. celles qui ne sont pas *down*)

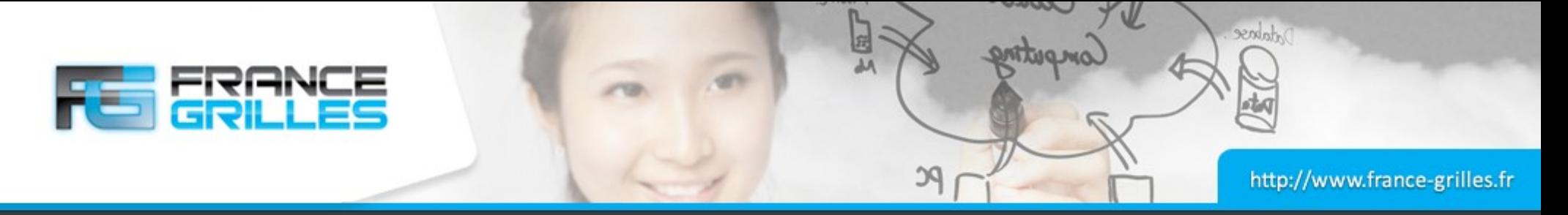

### **Fonctionnement du vote pour le type** *replication*

## **Pour les opérations du type** *get*

- Délègue le vote à toutes les ressources filles
- Sélectionne la valeur de vote la plus élevée
- Passe le résultat à la ressource appelante
- Il faut noter qu'étant donné le comportement du système de fichiers (Unix File System), la localité de référence affecte de manière significative le comportement des lectures et des écritures

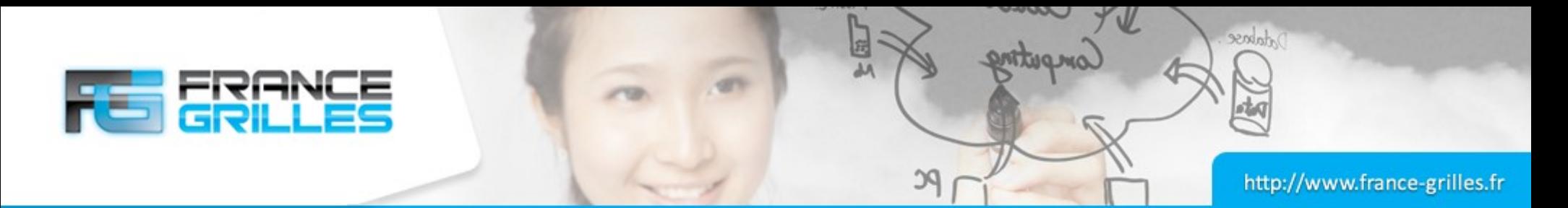

#### **Fonctionnement du vote : exemple pour une opération** *put*

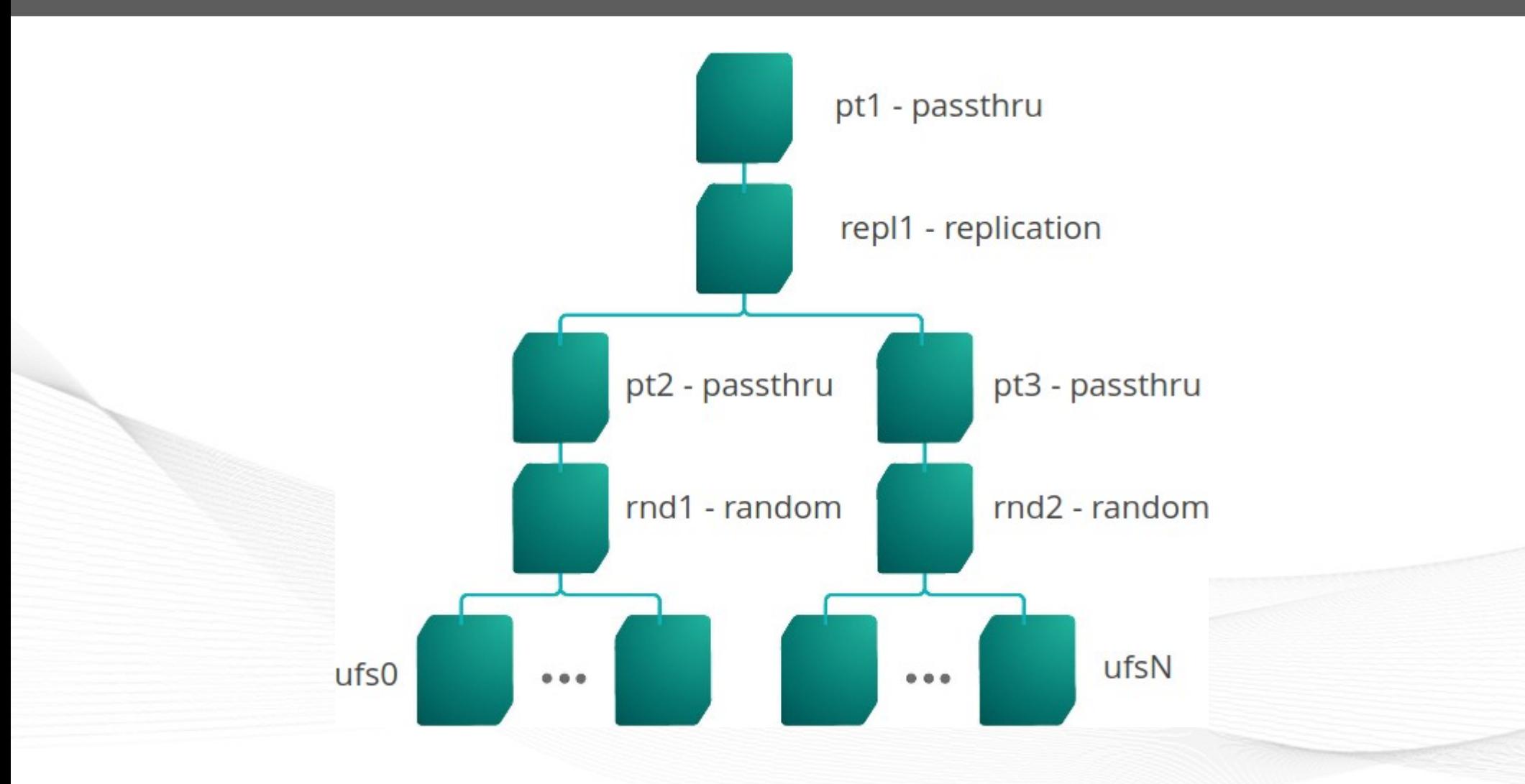

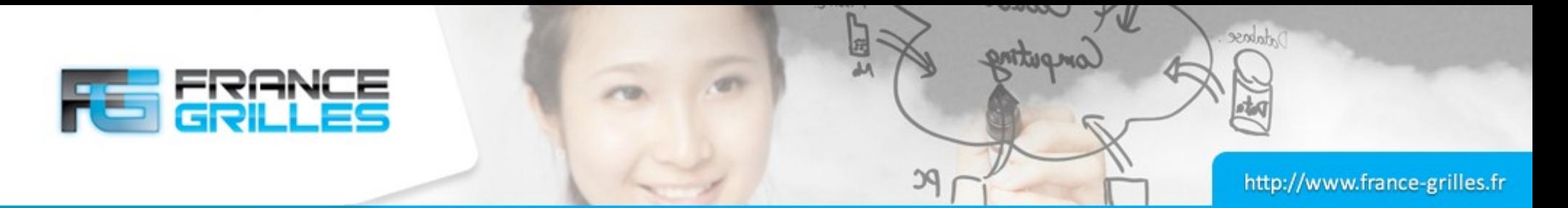

#### **Fonctionnement du vote : exemple pour une opération** *put*

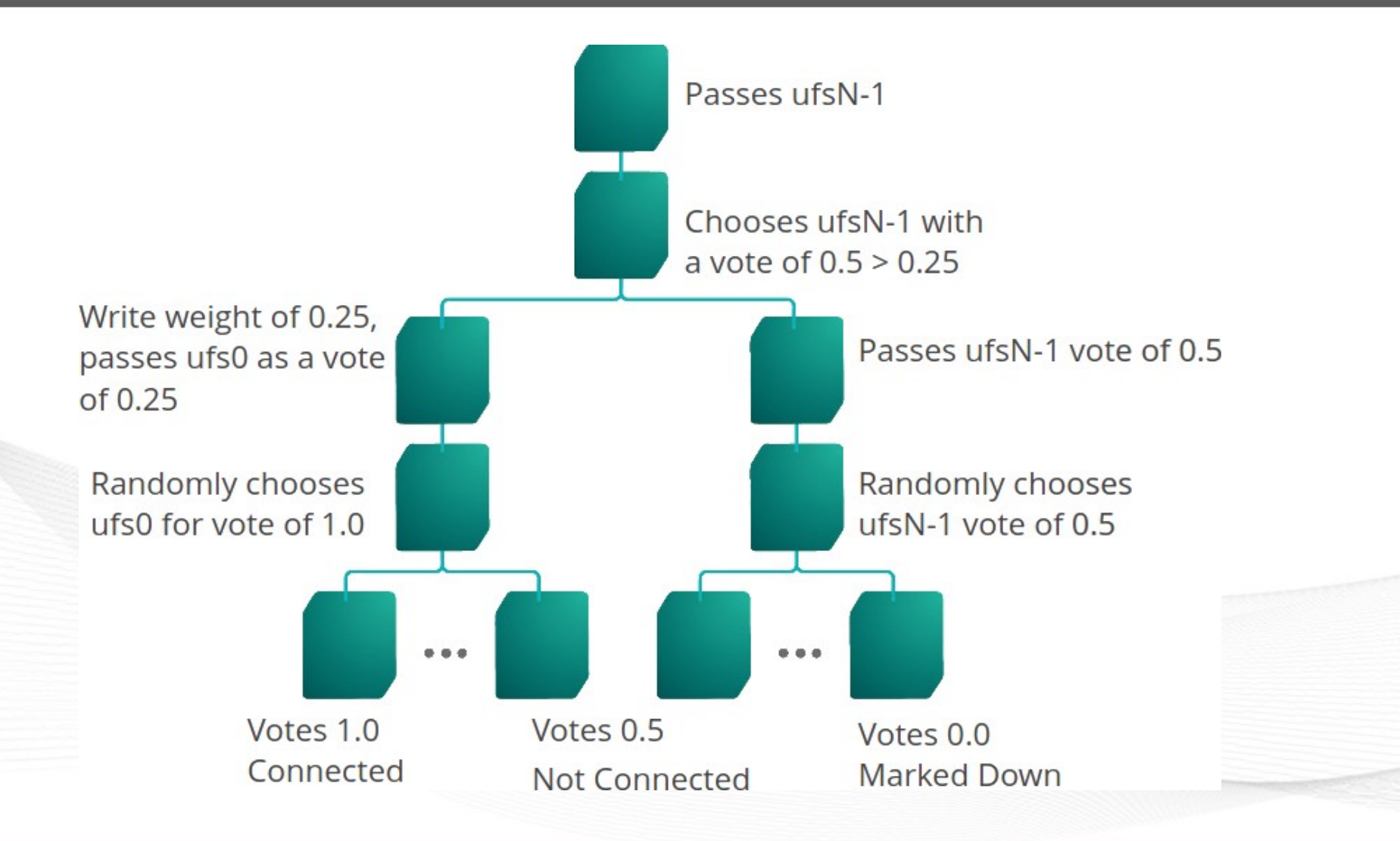

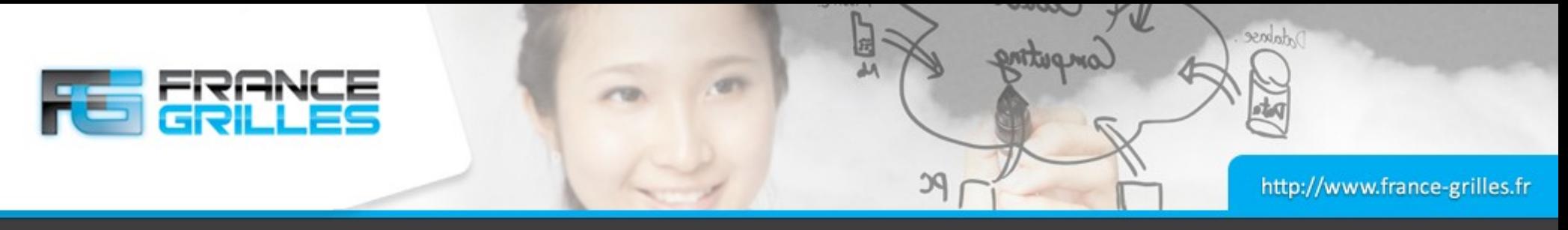

## **Réplication**

### **Réplication entre deux ressources**

- Nécessite au moins deux ressources de stockage
- Par défaut, création de réplicas sur toutes les ressources filles
- Utilisation de la chaîne de contexte num  $r = p1 = N$  pour contrôler le nombre de réplicas
- Par défault, la réplication est effectuée de manière synchrone
- Si une ressource est down pendant un temps, la commande **rebalance** permet de recopier les fichiers manquant :

iadmin modresc replResc rebalance

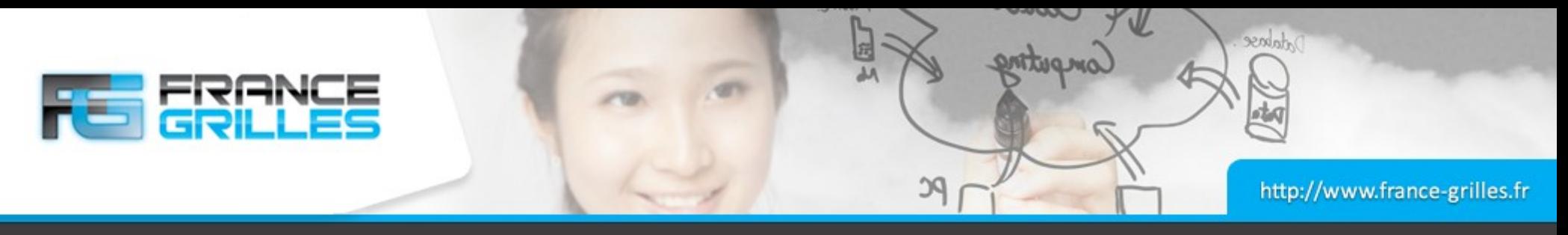

## **Réplication**

## **Détacher la ressource existante**

- Suppression de la ressource
- iadmin rmresc resourcel
- La commande échouera pour au moins une raison : elle est une ressource fille. Il faut donc la détacher :
- \$ iadmin rmchildfromresc rootResc resource1
- Il se peut que la commande échoue si la ressource contient encore des données. Il faut les supprimer au préalable :

```
# liste des fichiers dans la ressource resource1
$ iquest "%s/%s" "select COLL NAME, DATA NAME WHERE RESC NAME like
'resource1%'"
# suppression des fichiers existants avec irm -f
...
 ilsresc
rootResc:passthru
```
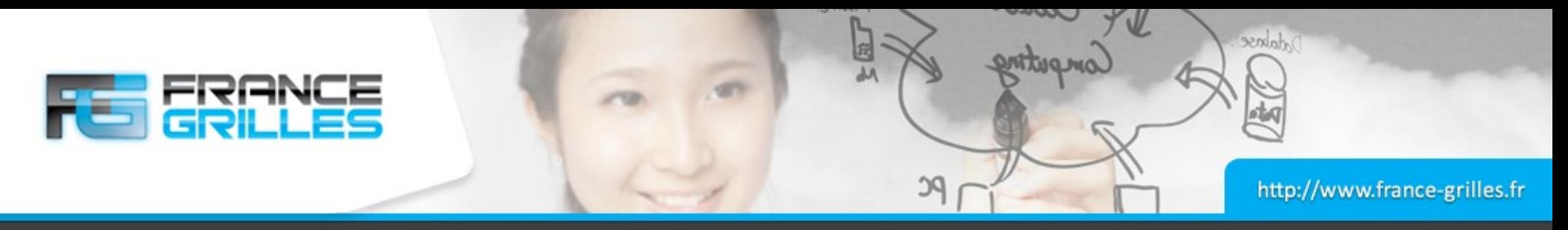

## **Réplication**

## **Créer la ressource replication**

- iadmin mkresc nom de la ressource type de ressource
- iadmin mkresc replResc replication
- iadmin addchildtoresc parent name child name parent child context string
- iadmin addchildtoresc rootResc replResc

#### • Ajout des ressources

- \$ iadmin mkresc resource1 unixfilesystem \ resource1-X.novalocal:/storage
- \$ iadmin mkresc resource2 unixfilesystem \ resource2-X.novalocal:/storage
- \$ iadmin addchildtoresc replResc resource1
- iadmin addchildtoresc replResc resource2
- ilsresc -l
- rootResc:passthru
	- replResc:replication
		- resourcel:unixfilesystem
		- resource2:unixfilesystem

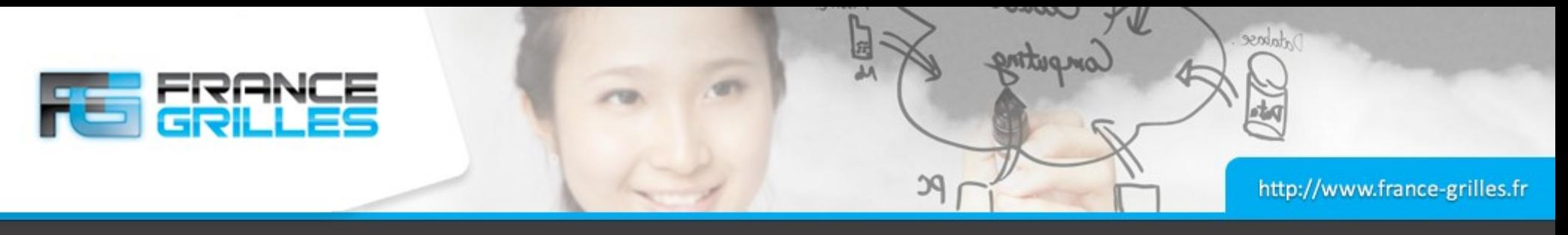

#### **Tests**

## **Des tests pour approfondir**

• Copie de fichiers

#### iput VERSION.json

- Que contient le répertoire / storage/home/irods sur chaque serveur de ressources ?
- Éteignez le serveur resource2-X
- Que se passe-t-il si l'un des serveurs est éteint et qu'une copie est effectuée ?
- Comment récupérer des données de rootResc lorsque l'un des serveurs est indisponible ?
- Comment copier vers la ressource rootResc lorsqu'un serveur est indisponible ?
- Que se passe-t-il lorsque le serveur est remis en ligne ?
- Comment retrouver une synchronisation entre les ressources ?

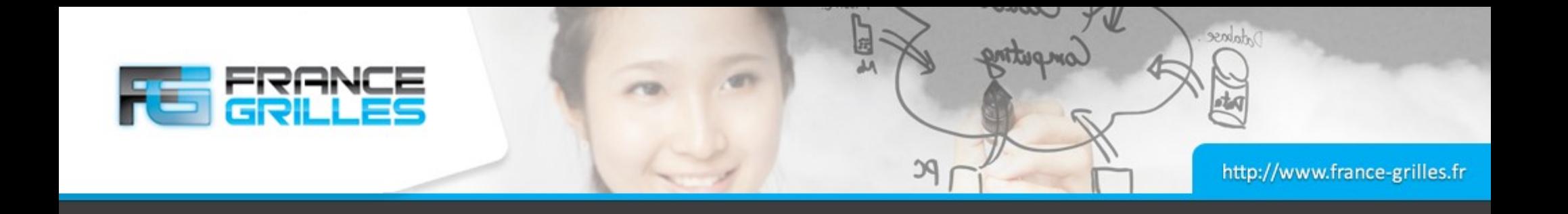

# **Questions ?**

22 mars 2021 Hiérarchie et composition des ressources iRODS / J. Pansanel 23